## "Hack-tivismo con herramientas y contenidos liberados: ¡benefíciate!"

FSCat 2014 (Barcelona). 12 Abril. Xavier de Pedro - http://kb.seeds4c.org/fscat2014es?no\_bl=y<sup>[\[1\]](#page-20-0)</sup>

## Hack-tivismo con herramientas y contenidos liberados: ¡benefíciate!

• Taller en el Forum Social Català<sup>[\[2\]](#page-20-1)</sup>, 12 Abril 2014. Barcelona

• Xavier de Pedro Puente - http://llavorspac.org<sup>[\[3\]](#page-20-2)</sup> xavi@pangea.org

#### Table of contents

- 1.1. "Hacker"
- Conocimiento Libre: Orígenes
- 2.1. Herramientas: Software libre
- 2.2. Herramientas: Hardware libre
- 2.3. Contenido Libre: Copyleft, Wikipedia
- 2.4. Beneficios
- Referencias
- Addendum

# 1. Íntroducción

#### "**Hack-tivismo con herramientas y contenidos liberados: ¡benefíciate!**"

Índice breve:

- 1. **Hack-tivismo**: Activismo al estilo "Hacker" para un mundo mejor
- 2. **Conocimiento Libre**:
	- 1. **Herramientas libres**: ¿Como liberarlas?
		- **inmateriales**: programas informáticos
		- **materiales**: maquinaria, hardware
	- 2. **Contenidos libres**: ¿Como liberarlos?
- 3. **Beneficios**: ¿Como beneficiarte?

### 1.1. "Hacker"

#### **¿Significado?**

(1) peyorativo, en medios de comunicación y en general:

• intrusos de ordinadores y criminales

(2) elogioso, dentro de la comunidad informática: • *técnico especialmente hábil para solucionar problemas y superar los límites*

También:

"Artista artesano": hackers en Reino Unido: maestros artesanos que hacían muebles con hachas

[1] Como convertirse en Hacker: http://arnauh.sdf-eu.org/traduccions/hacker-howto/hacker-howto.html<sup>[\[4\]](#page-20-3)</sup>

### Ética Hacker

Según Erik S. Raymond [1]:

1. El mundo está lleno de problemas fascinantes

esperando a ser resueltos.

- 2. Ningún problema debería ser resuleto dos veces.
- 3. El aburrimiento y la rutina son malos.
- 4. La libertad es buena.
- 5. La actitud no es sustitutiva para la competencia.

#### $\epsilon$

"Los hackers solucionan problemas y construyen cosas, y creen en la libertad y ayuda voluntaria mutua. Para ser aceptado como hacker, os deberíais comportar como si tuviérais esta actitud. Y para comportaros como si tuviérais esta actitud, deberíais creer realmente en esta actitud. "

[1] Como convertirse en Hacker: http://arnauh.sdf-eu.org/traduccions/hacker-howto/hacker-howto.html[\[5\]](#page-20-4)

## 2. Conocimiento libre: herramientas y contenido

#### 2.1. **Herramientas Libres**:

• 2.1.1. **Software** libre ("de fuentes abiertas")

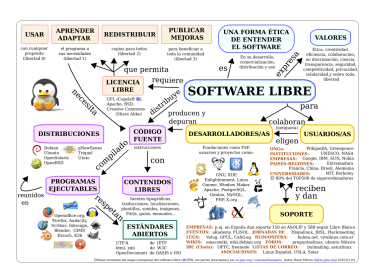

• 2.1.2. **Hardware** libre ("open source ecology")

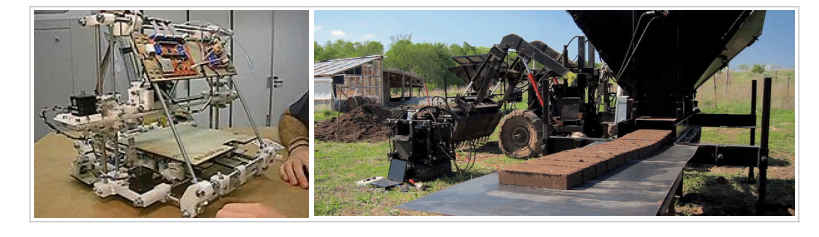

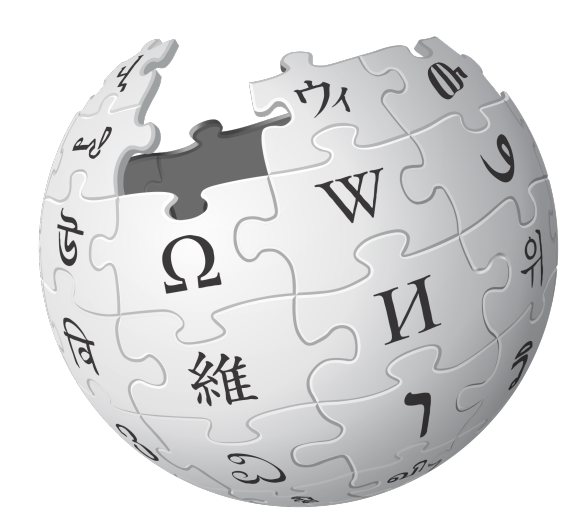

## WIKIPEDIA La enciclopedia libre

### Conocimiento Libre: Orígenes

*Conocimiento: Herramientas (software, hardware) + Contenido*

• "Copyleft" (O): http://es.wikipedia.org/wiki/Copyleft<sup>[\[6\]](#page-20-5)</sup>

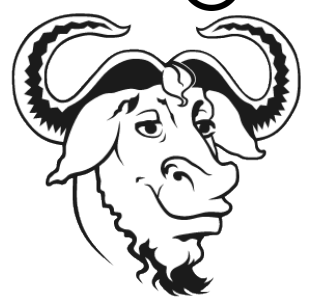

Sistema operativo GNU http://gnu.org

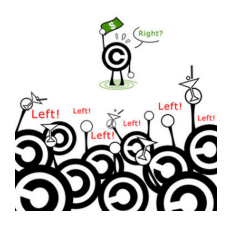

 $0.1983$ 

Sin validez legal

2.2. **Contenido libre**:

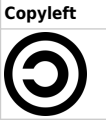

**Copyleft Creative commons** (CC)

СC

#### **Licencia Pública General de GNU** (GNU/GPL[\[7\]](#page-20-6))

- 1989
- Con validez legal

#### **· Licencia de Documentación Libre de GNU** (GNU/FDL<sup>[\[8\]](#page-20-7)</sup>)

- $\degree$  2000
- Con validez legal

### 2.1. Herramientas: Software libre

• Proyecto GNU: Padre de los movimientos del conocimiento libre (documentación, software)

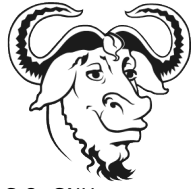

S.O. GNU

⚬ 1984: Richard StallMan (MIT), Proyecto GNU.

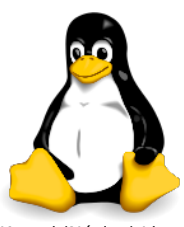

Kernel (Núcleo) Linux

⚬ 1991: Linux Torvalds: Minix ("Linux"),

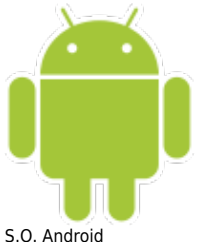

▪ núcleo para el sistema GNU, entonces

■ 2005+: núcleo de Android, también, en disp. móviles

### Mapa conceptual

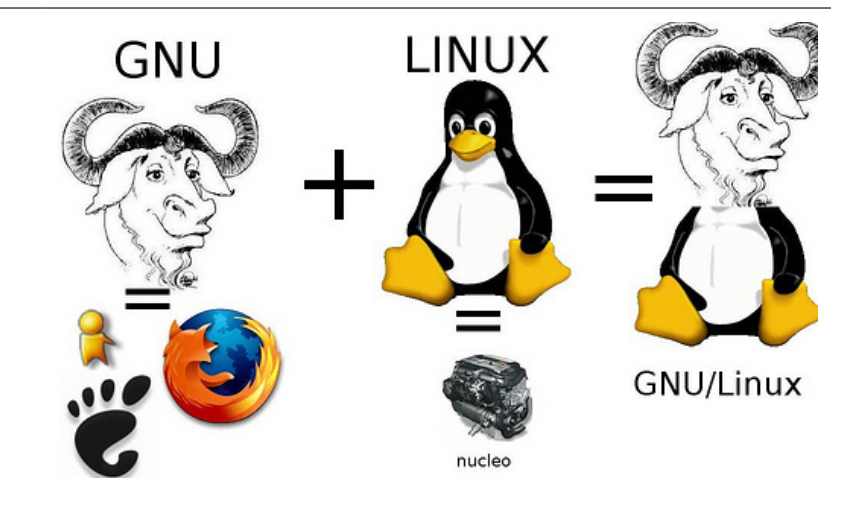

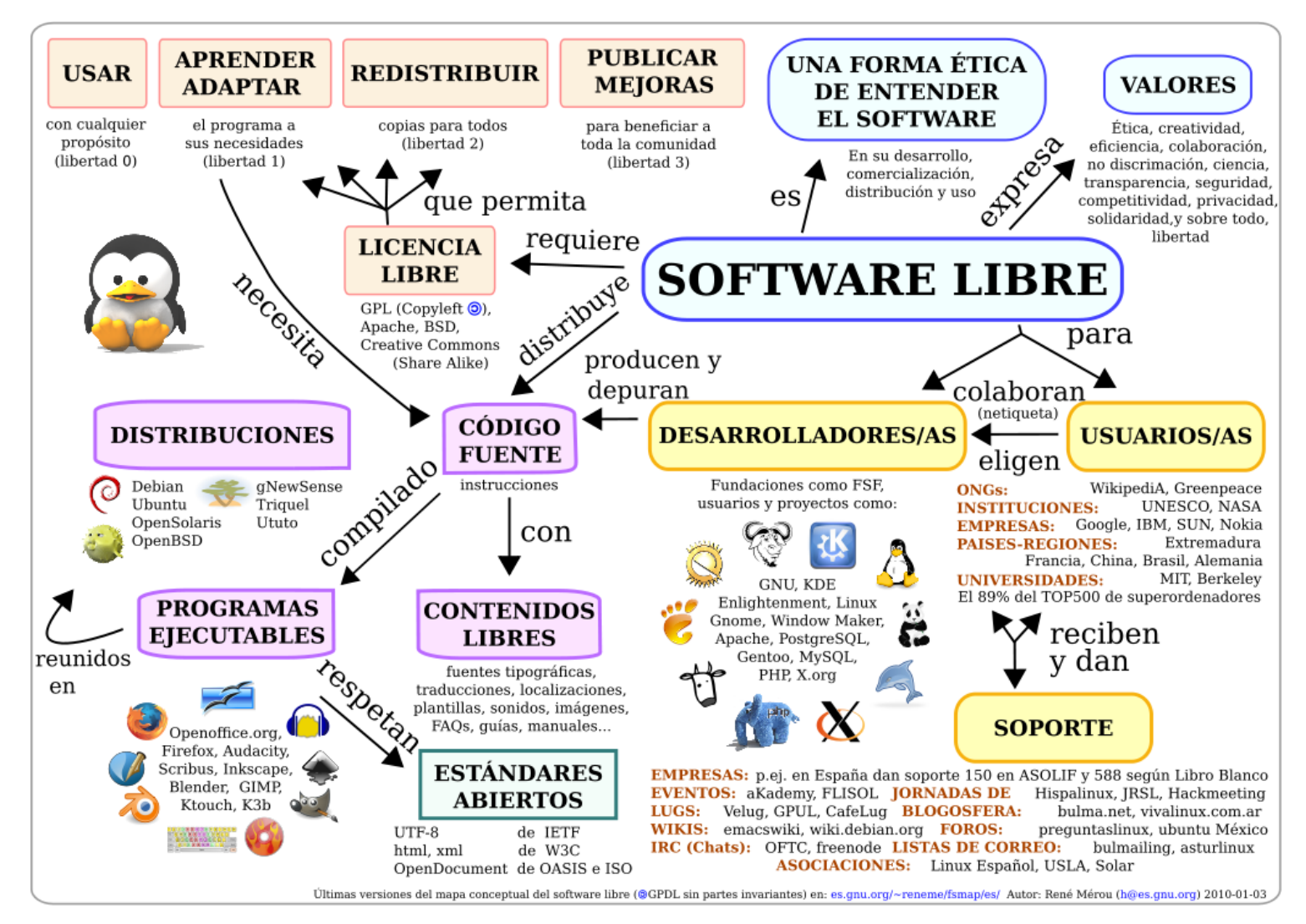

### En Legislación Española

Software de Fuentes Abiertas. CENATIC - http://www.slideshare.net/xavi/cenatic-ub-by-sa-ca[\[9\]](#page-20-8)

#### **Cenatic Ub By Sa Ca[\[10\]](#page-20-9)** from **xavi[\[11\]](#page-20-10)**

### 2.1.1. Ejemplos: GNU/Linux en IES Barcelona

- Centro docente estilo "Erasmus" pero de los EEUU (3o de carrera universitaria)
	- o IES Abroad Barcelona
- 100+ ordenadores (512Mb RAM) con Windows XP: obsoletos para Windows Vista (>1000Mb RAM)

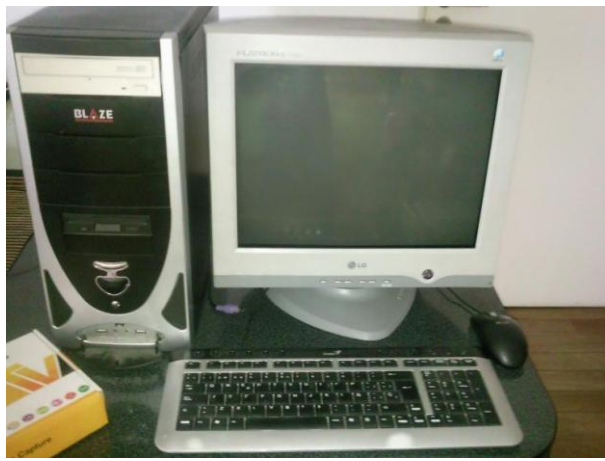

Prueba de concepto con el del curso de Sostenibilidad: (L)Ubuntu GNU/Linux (256Mb RAM)

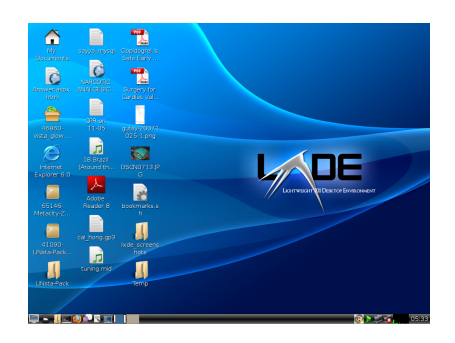

### 2.1.2. Copias de Seguridad: Backintime

- En el trabajo y en casa
- Copias de seguridad periódicas. Todo en carpetas diarias, pero sólo ocupan espacio los arxivos nuevos ("hardlinks" Linux)

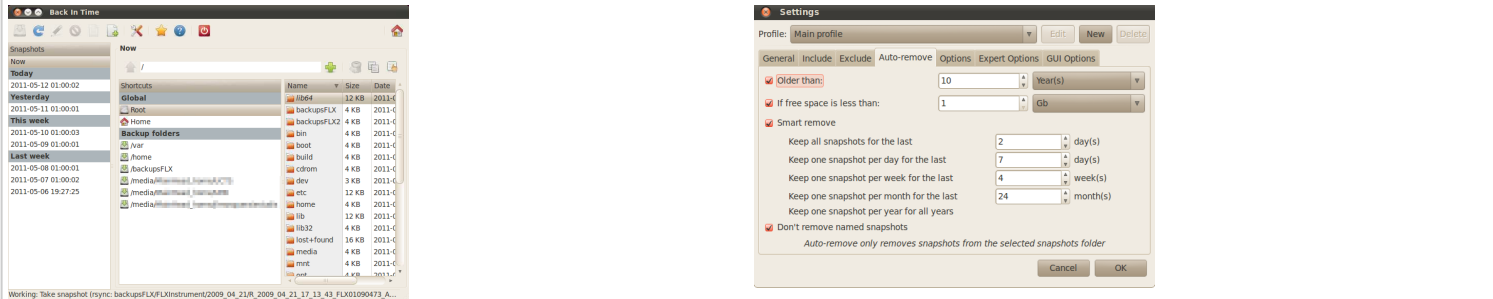

#### 2.1.3. Copias de Seguridad: LuckyBackup

- Interfaz Gráfica (GUI) para RSync; Clones (espejos) de backups o máquinas en máquinas remotas, manteniendo permisos, etc.
- En el trabajo y en casa

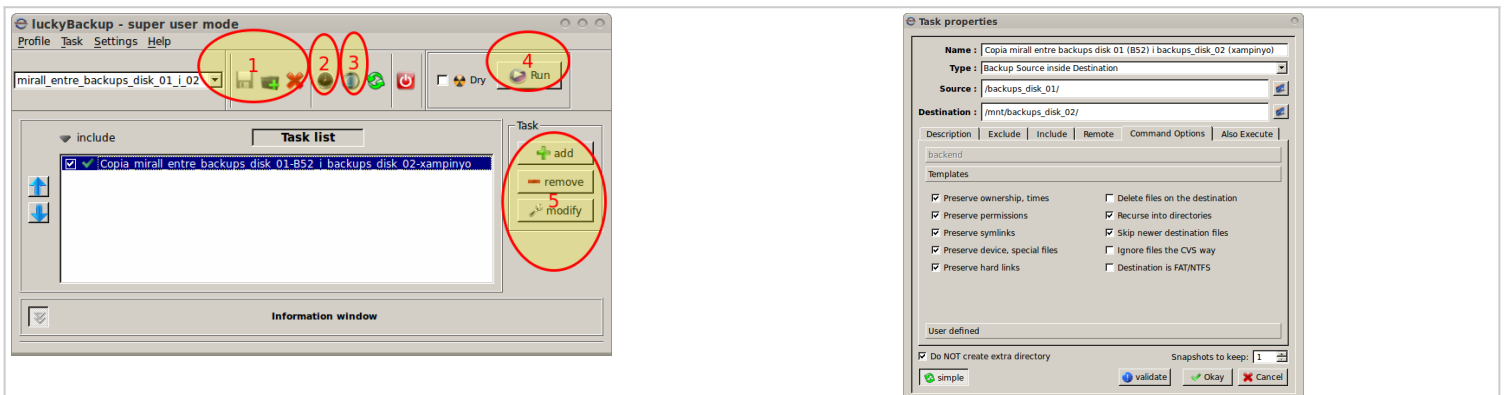

### 2.1.4. Audio/VideoConferencia: BigBlueButton

Sistema de audio y videoconferencia, chat, escritorio compartido, guardado automático de sesiones accesible por página web.

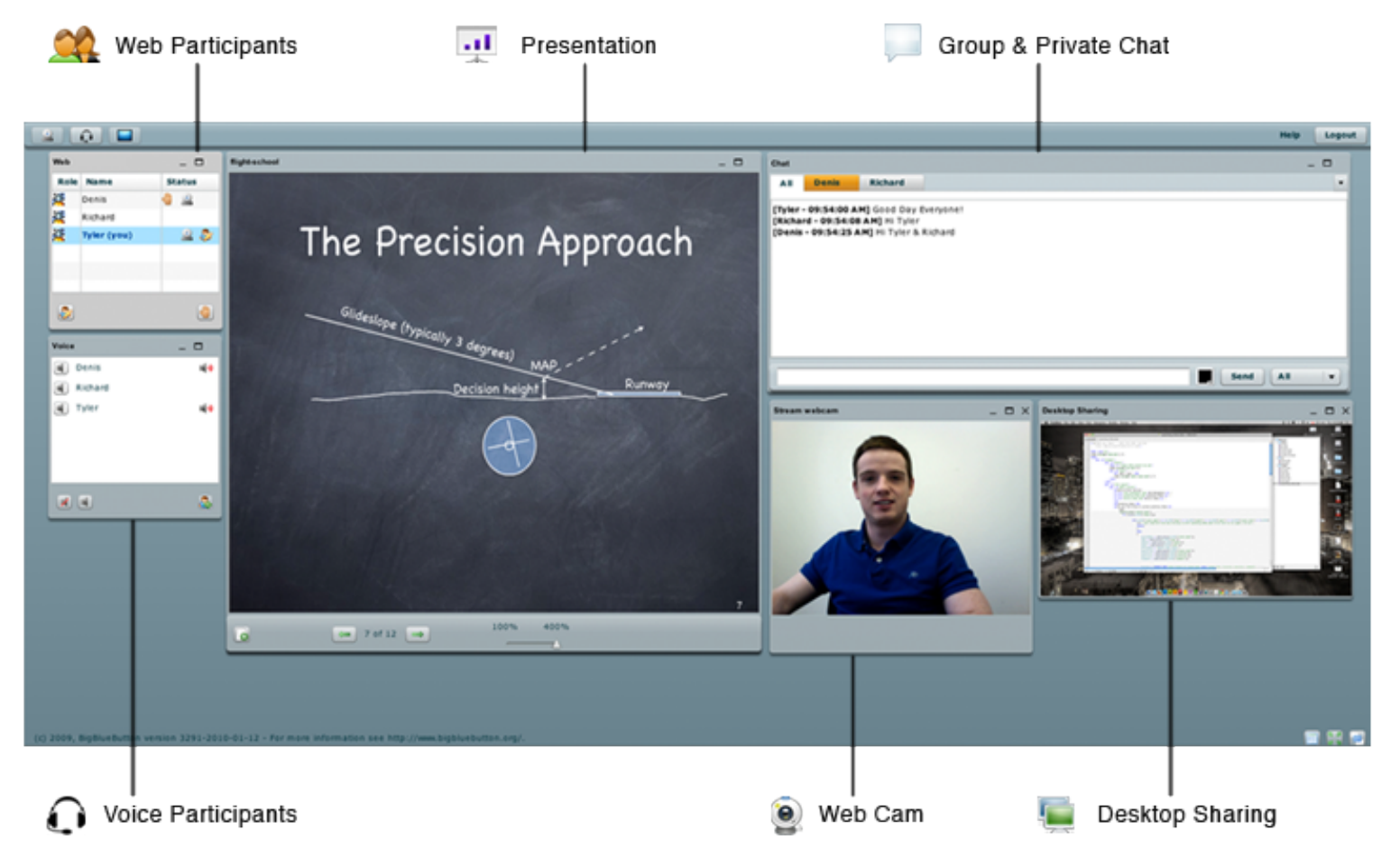

### 2.1.5. Editores de Video: OpenShot, Handbrake, ...

#### Editores de Video:

- $\bullet$  Openshot $^{[12]}$  $^{[12]}$  $^{[12]}$
- $\bullet$  KDEnLive $^{[13]}$  $^{[13]}$  $^{[13]}$
- $\bullet$  Cinelerra<sup>[\[14\]](#page-20-13)</sup>

#### Conversores de formato:

- $\bullet$  HandBrake $^{[15]}$  $^{[15]}$  $^{[15]}$
- Transmageddon $^{[16]}$  $^{[16]}$  $^{[16]}$

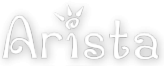

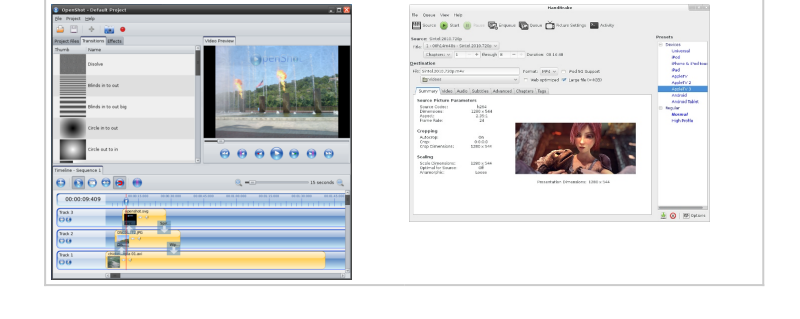

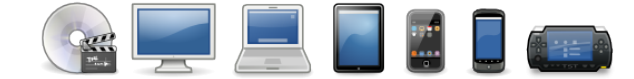

- WinF $F^{[17]}$  $F^{[17]}$  $F^{[17]}$
- Arista $^{[18]}$  $^{[18]}$  $^{[18]}$

### 2.1.6. Estadística y Visualizaciones de datos: R

Cálculos; gráficos; informes técnicos (.tex, .odt, .pdf, web); investigación reproducible, ... http://www.r-project.org $^{\text{\tiny{[19]}}}$  $^{\text{\tiny{[19]}}}$  $^{\text{\tiny{[19]}}}$  - http://www.rstudio.com/shiny/ $^{\text{\tiny{[20]}}}$  $^{\text{\tiny{[20]}}}$  $^{\text{\tiny{[20]}}}$ 

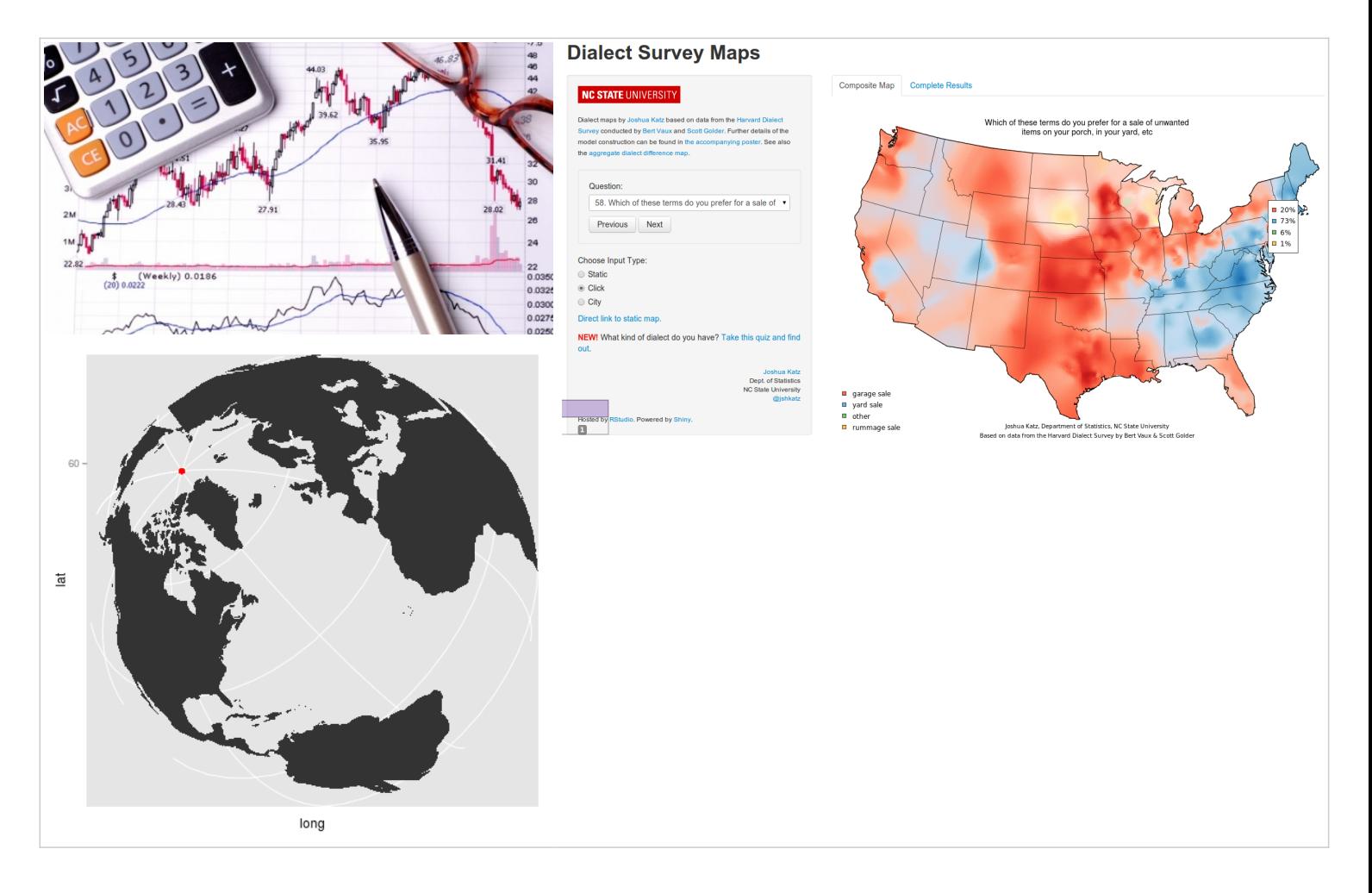

#### 2.1.7. Redacción Colaborativa (¡y en tiempo real!): Wikis y +

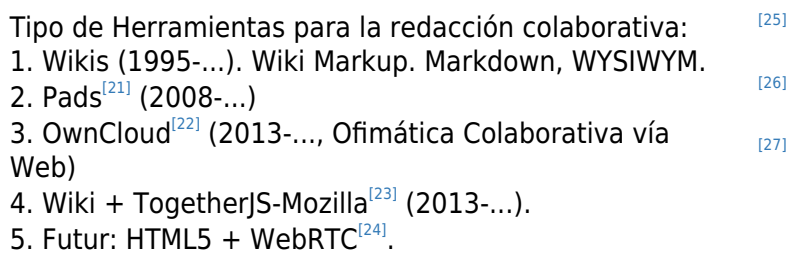

#### Wikis y BBDD Web: son escalables

El correo-e no escala bien. Los Wikis y las BBDD-Web, sí.

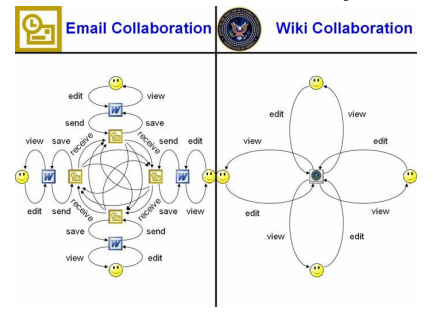

### Por qué la vía Wiki es importante

• Wiki-Wiki=Rápido, en Hawaiano

- 1. Forma rápida de dar marcas de sintaxis
- iconos en barras de herramientas y
- combinaciones de caracteres
- 2. Creación y enlazado a páginas nuevas desde el
- propio navegador
	- 3. historial de cambios
	- 4. notificaciones por correo-e, rss, ...
- 5. permitir interacción con otros durante el proceso,

no sólo en la versión final

#### Software hecho de forma Wiki: Tiki

#### • Tiki - https://tiki.org<sup>[\[29\]](#page-21-13)</sup> : Software y Comunidad

- ⚬ *T*ightly *I*ntegrated *K*nowledge *I*nfraestructure
- ⚬ **3 reglas**:'
	- 1. Respeta el Entorno
	- 2. Contribuye pronto, contribuye a menudo
	- 3. Hazlo opcional
- Uno de los (si no "EL") proyecto de software libre en el mundo con
- ⚬ ¡el mayor número de **funcionalidades** preintegradas!
- ⚬ ¡el mayor número de **desarrolladores con acceso a modificar** el código fuente central (500+)!

# tiki tiki.org True Ope

#### Funcionalidades de Tiki

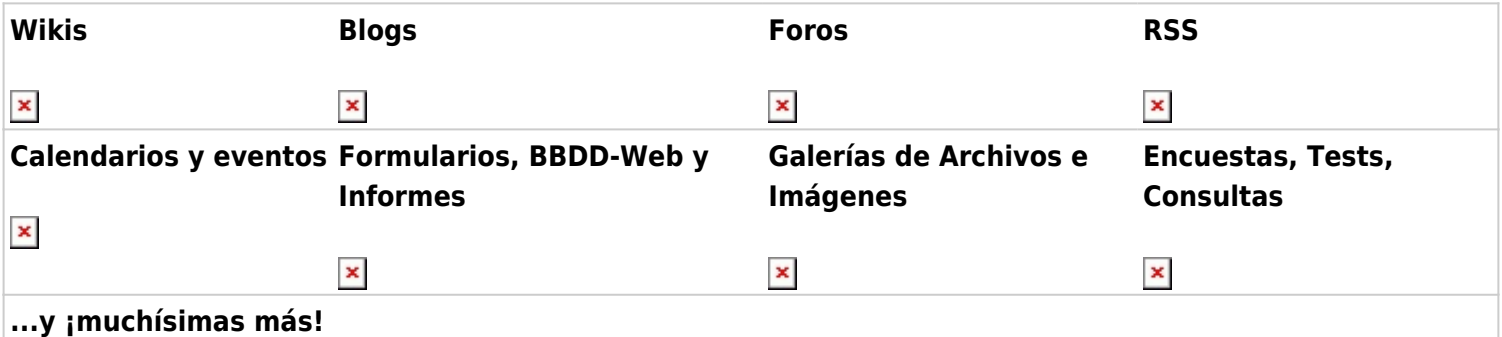

#### Tipo de Editores Wiki (...de Tiki)

 $\pmb{\times}$ 

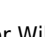

 $\pmb{\times}$ 

Editor Wiki (+ TogetherJS) Editor Wiki + Resaltado (+ TogetherJS) Editor Wysiwyg

 $\pmb{\times}$ 

WYSIWYG: "What You See Is What You Get" (Lo que ves es lo que obtienes) TogetherJS (Mozilla): ¡Escritura colaborativa en tiempo real + audio!

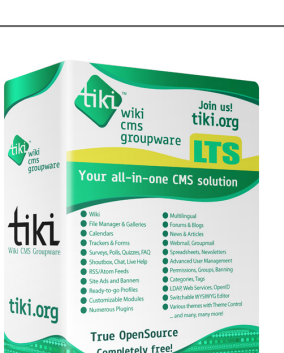

Wikis hablando en Plata http://www.youtube.com/watch?v=jIgk8v74IZg<sup>[\[28\]](#page-21-12)</sup>

#### 2.1.8. Bases de Conocimiento, Wiki, GeoCMS, BBDD: Tiki

- 1. Intercanvis.net (+cclite)
- 2. UEB Vall d'Hebron Research Institute
- 3. Comunidad R-Hispano
- 4. Foro Social Català 2014
- 5. FJI/Precarios
- 6. Gavarrespedia.org
- 7. Grupos de Investigación UB ⚬ Optics, EiB
- 8. "Semillas para el Cambio"

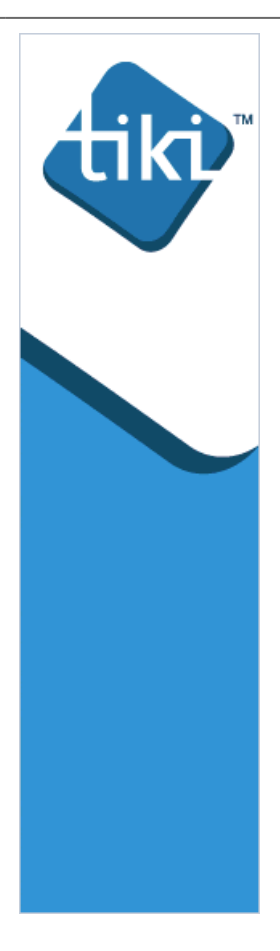

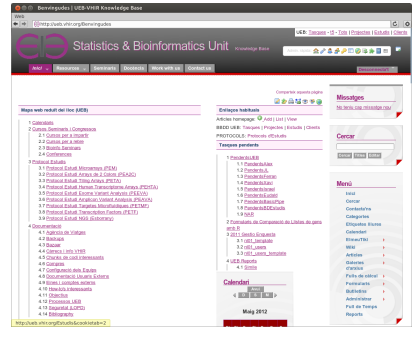

### 2.1.9. Planificación de Recursos: MRBS

**MRBS**: More Room Booking System - http://mrbs.sf.net<sup>[\[30\]](#page-21-14)</sup>

...pero también **Tiki** https://doc.tiki.org/PluginTrackerCalendar<sup>[\[31\]](#page-21-15)</sup>

(Aulas y Programa FSCat 2014)

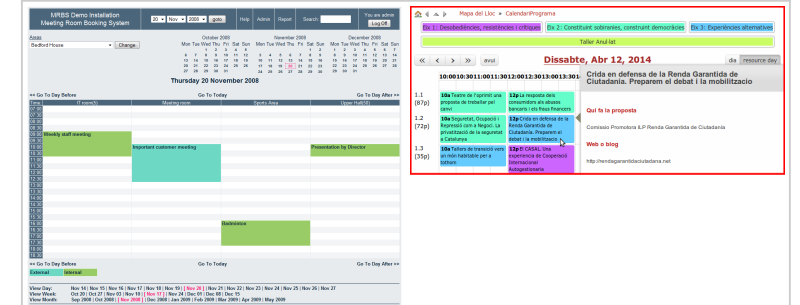

### 2.1.10. Redes de Intercambio: Tiki

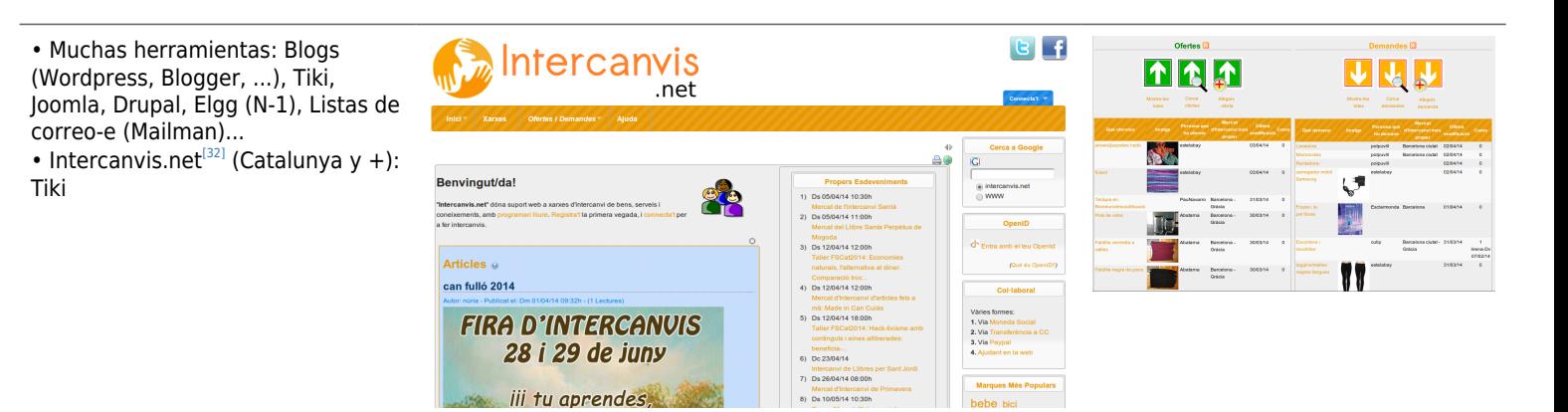

Alternativas propietarias: ¡Muchísimas!

### Intercanvis.net

- 2007 (Gràcia BCN)
- 2009+ (Cataluña)
- Directorio de Redes de Intercambio
- BBDD Demandas y Ofertas locales (y globales)
- Agenda/Calendario
- Noticias de las redes
- Foros
- Mensajes (+ correo-e) entre usuarios
- Boletín mensual
- Basado en "Wiki" (como la "Wikipedia")

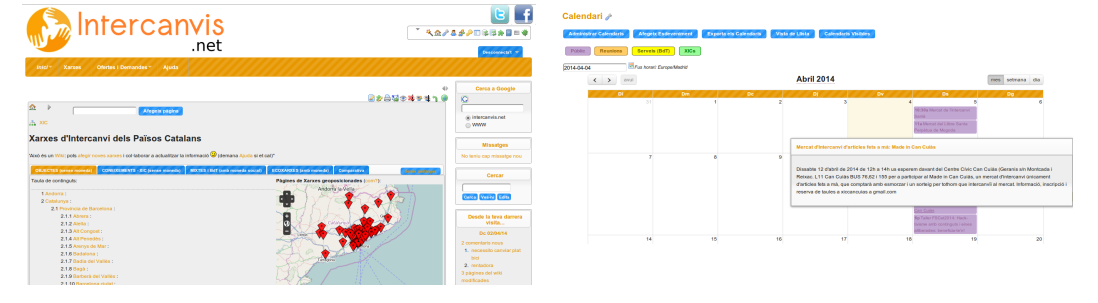

### 2.1.11. Monedas complementarias y Criptomonedas

- MercatSocial (XES; Cyclos): ...
- EcoAlt Congost + Turuta (VNG): ...
- CCLite (Transition Towns UK; Perl): ...
- IntegralCES: Versión Libre del CES; Drupal): ...
- BitCoin, LiteCoin, FreeCoin (Proyecto D-Cent; EU-7FP), RippleCoins, PesetaCoin, ...
- WorldCommunityGrid + Computing for Good (RippleCoins).

Acrónimos:

- CES: Community Exchange Software. No han publicado el código con licencia libre.
- CIC: Cooperativa Integral Catalana

### 2.1.12. Mensajería instantánea: Telegram

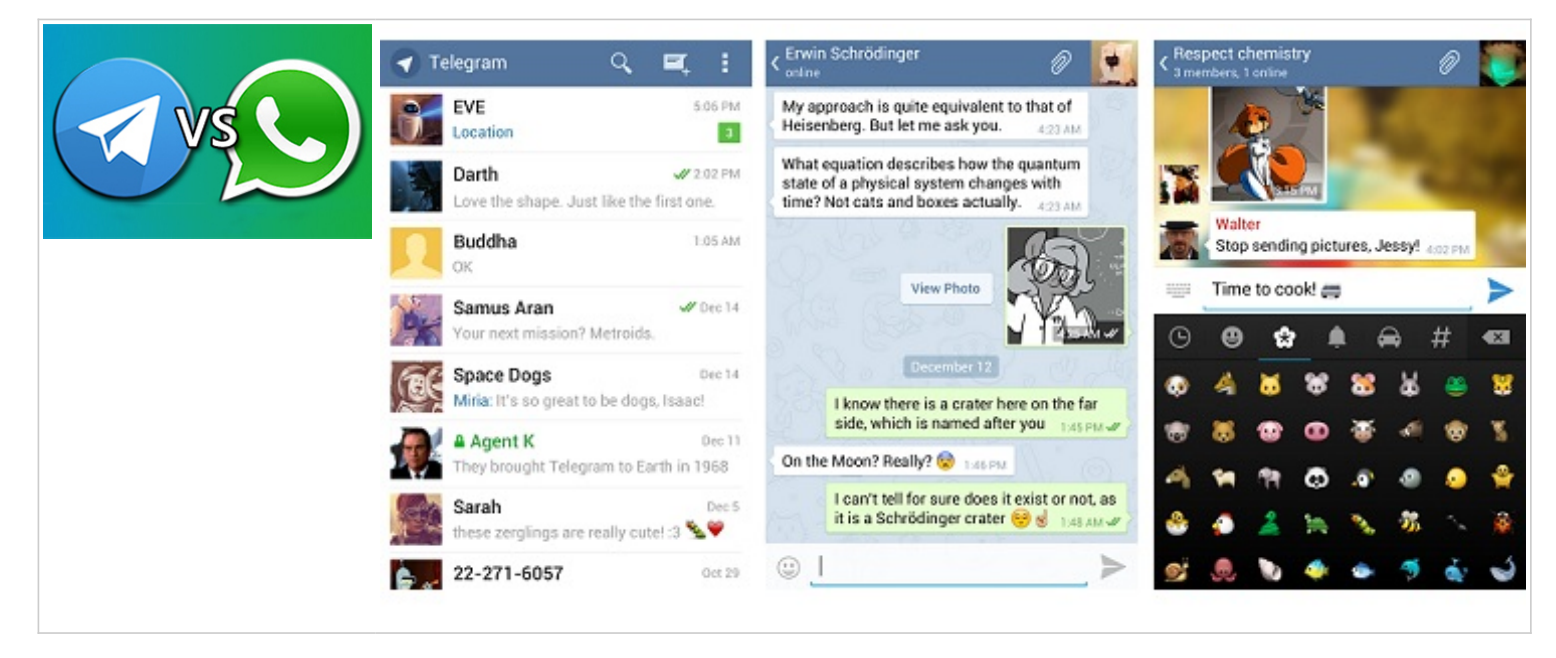

**Telegram** - https://telegram.org<sup>[\[33\]](#page-21-17)</sup> (vs. Whatsapp)

### 2.1.13. Panel de Control Web: ISPConfig3

- Panel de Control Web de Servidores Informáticos: ISPConfig3
- $\bullet$  http://ispconfig.org[\[34\]](#page-21-18)

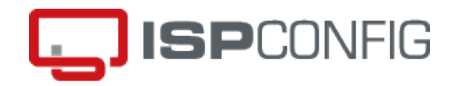

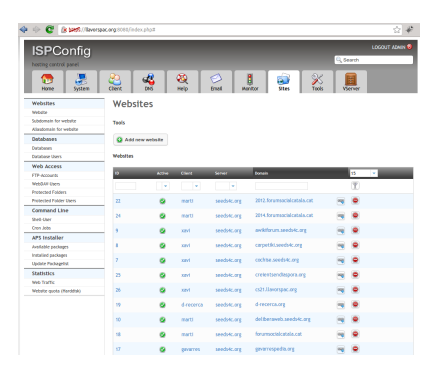

2.2. Herramientas: Hardware libre

También conocido por "Open Source Ecology" **Introducción** (2' Castellano)

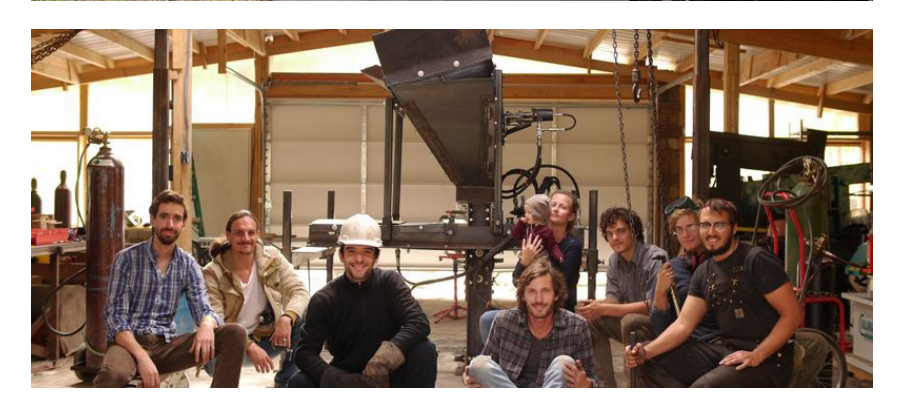

2.2.1. Wiki del 'Hardware libre'

http://opensourceecology.org/wiki/[\[36\]](#page-21-20)

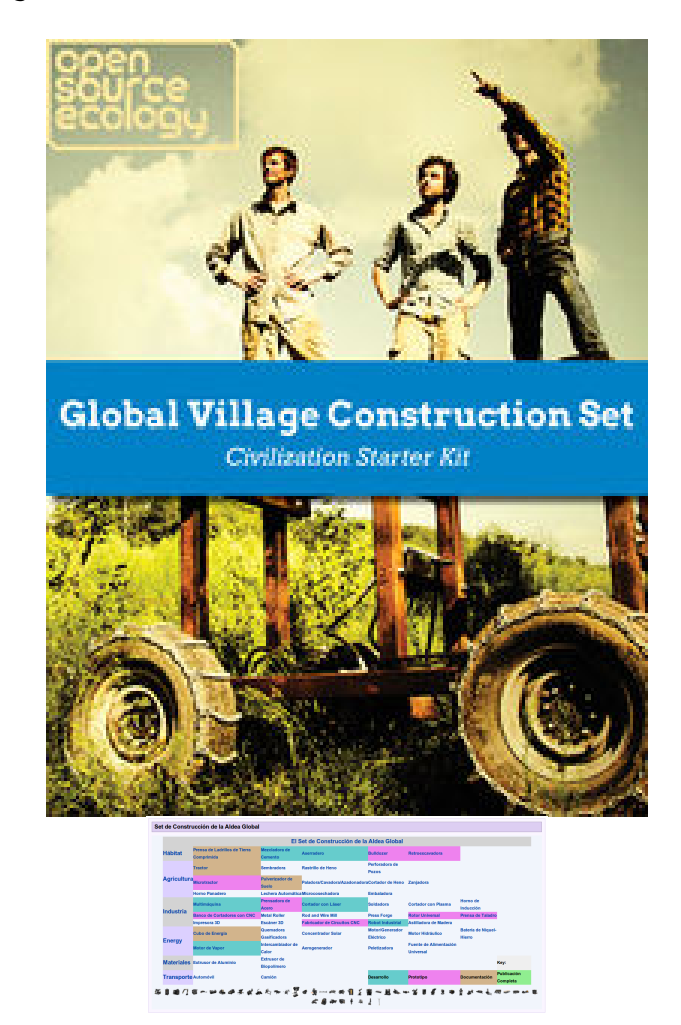

Presentación TED: http://www.ted.com/talks/marcin\_jakubowski<sup>[\[35\]](#page-21-19)</sup><br>Open-sourced blueprints for civilization. TED2011 · 4:10 · Filmed Mar 2011. Subtitulado en Castellano

### 2.2.2. Otros Ejemplos

Telefonía

Desarrollo Electrónico

**Neo FreeRunner**

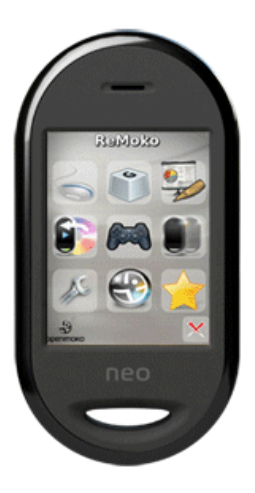

http://en.wikipedia.org/wiki/Neo\_FreeRunner

**Arduino**, **RaspberriPi**

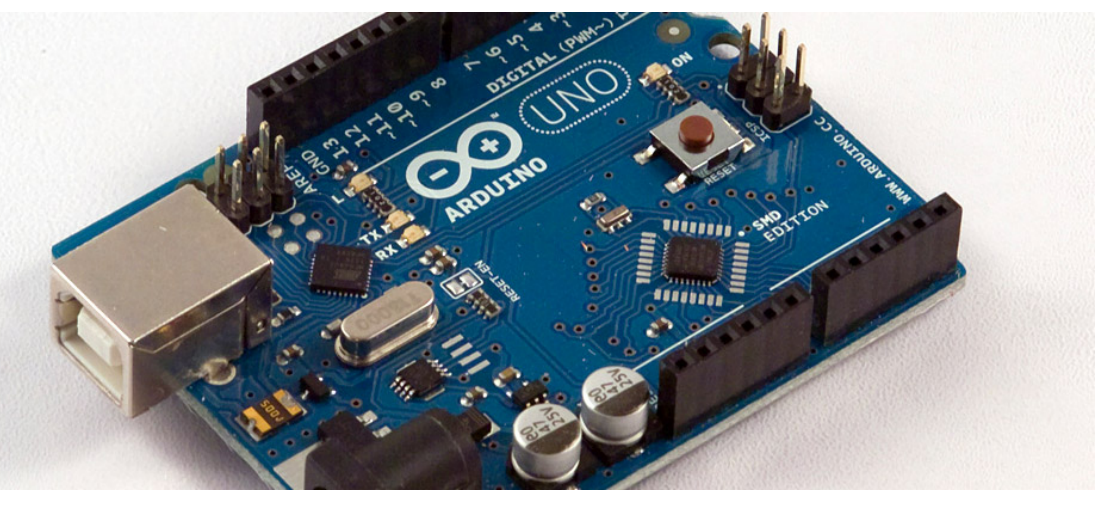

http://www.eldiario.es/turing/software\_libre/<sup>38</sup><br>Arduino-Documental\_0\_244625747.html http://www.raspberrypi.org

## 2.3. Contenido Libre: Copyleft, Wikipedia

- "Copyleft"
- Ejemplo paradigmático de la Wikipedia
- Similar grado de precisión/errores que Enclicpledia Británica (según artículo en Nature<sup>[\[40\]](#page-21-24)</sup>)

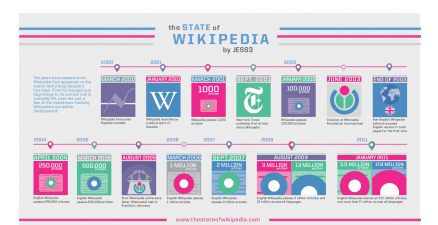

2.3.1. Contenido Libre: Creative Commons (cc)

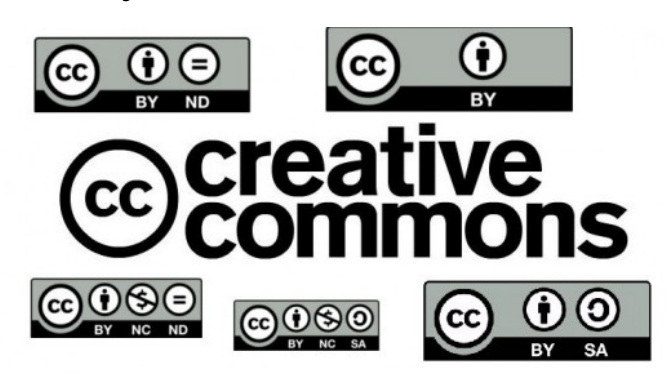

http://cat.creativecommons.org[\[41\]](#page-21-25)

Vídeo 'Sé Creativo': http://cyber.law.harvard.edu<br/>[\[42\]](#page-21-26) /blogs/gems/ion/secreativo.swf<sup>[\[43\]](#page-21-27)</sup>

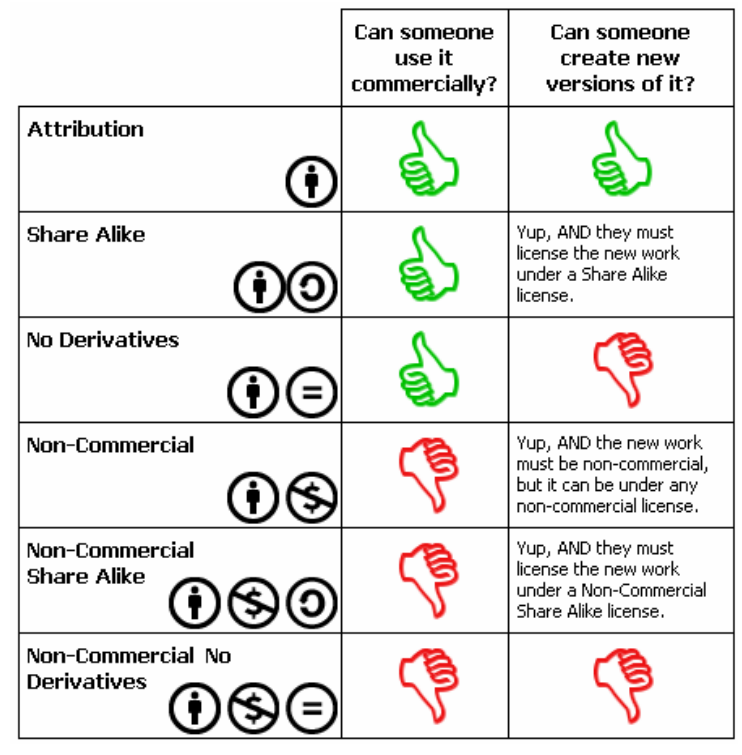

### Libros, Diarios, Revistas, Cursos...

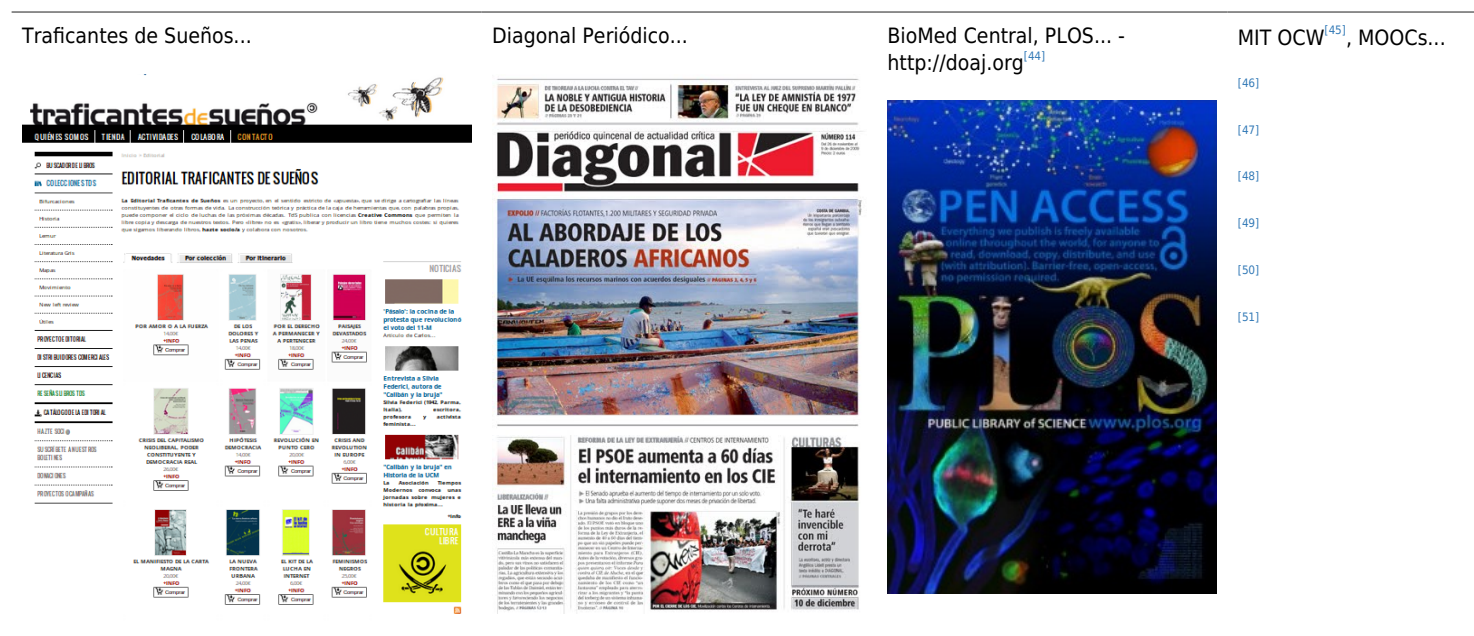

### ¡Cerveza y Cola Libres!

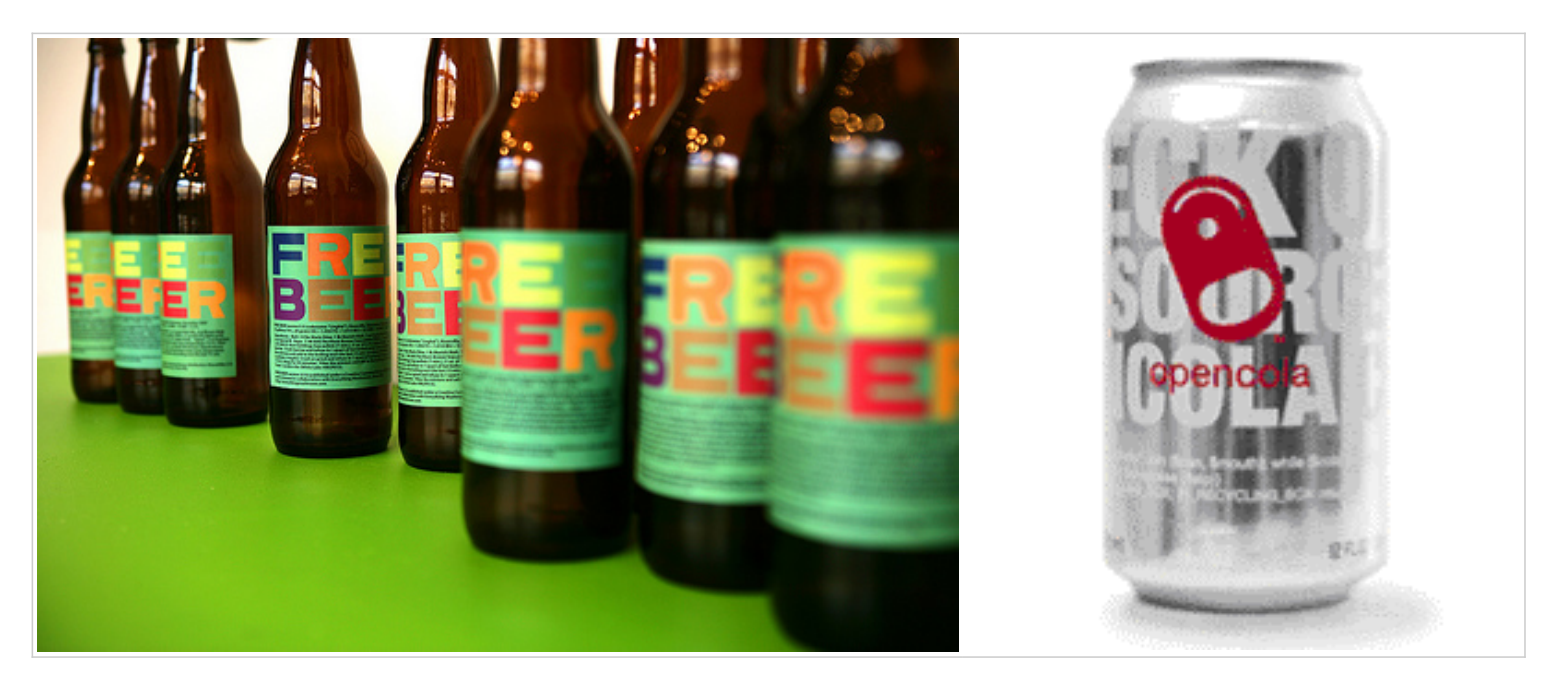

Ver:

- http://www.freebeer.org<sup>[\[52\]](#page-21-36)</sup> http://en.wikipedia.org/wiki/Free\_Beer<sup>[\[53\]](#page-21-37)</sup>
- http://en.wikipedia.org/wiki/OpenCola (drink<sup>[\[54\]](#page-21-38)</sup>)

## 2.4. Beneficios

#### Es más "sostenible"

• 1. Se puede copiar libremente y gratis: puede llegar a más lugares

• 2. Se puede modificar el programa: es más fácilmente adaptable a nuevas necesidades futuras

• 3. ¡"No tiene virus"! (ordenador sano sin antivirus ni antispyware, etc)

• 4. Casos de éxito: Gestión recursos naturales en Países en vías de desarrollo

• 5. Mayor vida útil de ordenadores viejos; y nuevos: más rápidos.

• 6. Coste total menor de propiedad (compra, actualizaciones, formación ...)

• 7. Niños y jóvenes de países remotos pueden aprender a utilizar fácilmente: crear nuevas oportunidades de negocio cuando sean mayores. Ayuda a reducir la brecha digital

• 8. Se gastan menos recursos para distribuirlo: CD Multiprograma, todo descargable por la red, etc • 9. Fácil crear soluciones a medida rápidamente: catástrofes naturales

• 10. Se puede traducir fácilmente a tu idioma (o esperanto, etc)

### También genera ingresos

Modelo de negocio del software libre:

- También genera dinero, y se montan negocios a su alrededor
- Saca beneficios de formación, personalizaciones del software para tus necesidades.
- CatPL | Asociación de empresas por el Software Libre

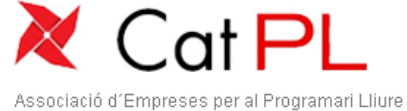

http://www.catpl.org<sup>[\[55\]](#page-21-39)</sup>

### Suele potenciar la economía social

El objetivo último no es el lucro (maximización de mis beneficios a cualquier precio), sino una finalidad social, para la cual, se generan dinero para pagar gastos, sueldos, mantener el negocio (hacer innovación, formación de los trabajadores, etc) . **Efecto Multiplicador del dinero** dentro de la comunidad.

http://es.wikipedia.org/wiki/Economia social<sup>[\[56\]](#page-21-40)</sup>

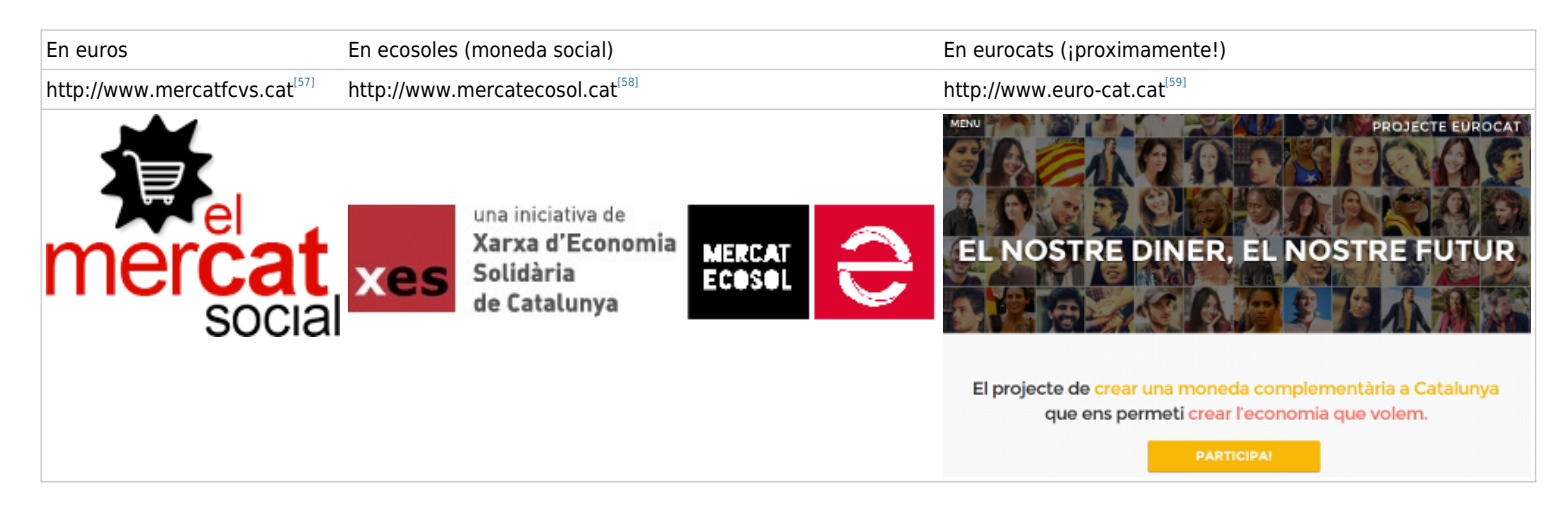

#### Wikicracias: la sabiduría de las multitudes

Tipo de sabiduría de las multitudes: • de cognición • de coordinación • de cooperación

[\[60\]](#page-22-2)

Condiciones para favorecer que aflore la sabiduría de las multitudes. Hace falta:

1. **Diversidad de opinión** entre los integrantes de la multitud

2. **Independencia** de opinión entre unos y otros.

3. **Descentralización** que permite especialización y recurrir al conocimiento local.

4. **Agregación** de la información dispersa del grupo para tomar una decisión

**The Wisdom of Crowds** Why the Many Are Smarter Than the Few and How Collective Wisdom Shapes Business, Economies, Societies and Nations. 2004. James Surowiecki

### Análisis FODA (SWOT)

#### **Fortalezas** (*S*trengths)

- 1. Ver, modificar (para tus necesidades) y re-distribuir el código fuente
- 2. Habitualmente más testado/comprobado/evaluado
- 3. Más duradero (obsolescencia programada y percibida)
- 4. Requiere menos recursos físicos (hardware)
- 5. Fácilmente traducible

6. Menos virus, agujeros de seguridad, ... ( sabiduría multitudes )

- 7. Actualizaciones graduales a versiones nuevas
- 8. Adaptación rápida a nuevos entornos (Tsunami, ...)
- 9. Sin necesidad de Publicidad
- $10.$ ...

#### **Debilidades** ( *W*eaknesses )

- 1. Coste (Tiempo, Dinero) de primeros prototipos ...
- 2. Proceso Lento, con dinámicas propias (no BAU)
- ⚬ BAU: " Business As Usual" (Los negocios tradicionales)
- 3. Agujeros de seguridad potenciales en Plugins poco revisados/evaluados

4. ...

#### **Oportunidades** ( *O*pportunities )

- 1. Colaboración sin fronteras en tiempo real y en diferido
- 2. Caminar sobre los hombros de gigantes
- 3. Difusión vía casos de éxito: Android (Linux),
- Wikipedia, Firefox, OpenOffice/LibreOffice...
- 4. Mejorar tu inglés como vehículo de comunicación

5. ¡Viajar y conocer gente extraordinaria! (Fiestas de instalación, de desarrollo, "Hack"-atones, ...) 6. ...

#### **Amenazas** ( *T*hreats )

1. Herramientas quizás complicadas inicialmente (mientras no haya demasiadas versiones mejoradas) 2. Masas no entiendan su potencial a corto plazo 3. Malentendidos por cambio cultural con la gente con los que interactúa 4. ...

#### ¿Como te puedes beneficiar tu?

1o. Tener claro Ventajas e Inconvenientes<br />  $-br/>20. Usar SÓLO$ herramientas libres **suficientemente maduras** para conseguir

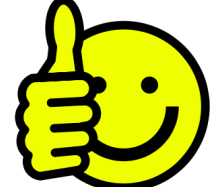

#### tus fines **"Fuentes Abiertas" (Libre)**

- OpenStreetMaps<sup>[\[61\]](#page-22-3)</sup>
- Telegram $^{[62]}$  $^{[62]}$  $^{[62]}$
- Mozilla Firefox<sup>[\[63\]](#page-22-5)</sup>, Google Chrome<sup>[\[64\]](#page-22-6)</sup>...
- LibreOffice[\[65\]](#page-22-7) / OpenOffice[\[66\]](#page-22-8)
- Wikipedia $^{[67]}$  $^{[67]}$  $^{[67]}$
- BigBlueButton<sup>[\[68\]](#page-22-10)</sup>
- Android<sup>[\[69\]](#page-22-11)</sup>, Replicant<sup>[\[70\]](#page-22-12)</sup>...

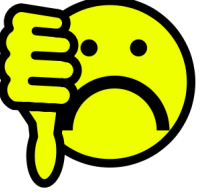

#### **Propietario (Restrictivo)**

- vs. Google Maps
- vs. Whatsapp
- vs. Internet Explorer, Safari...
- vs. M\$ Office
- vs. M\$ Encarta, Enciclopedia Británica,
- Enciclopedia Catalana
- vs. AdobeConnect
- vs. iPhone, Windows Phone, ...

#### • vs. Facebook

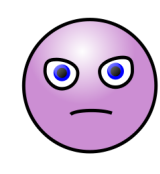

- vs. Twitter
- 'vs. 'YouTube, Vimeo''
- vs. Camtasia Studio, Wink
- vs. HTC, Samsung, ZTE, Nokia, ...
- $\bullet$  ...

Quizás aún NO suficientemente maduras (para las masas)

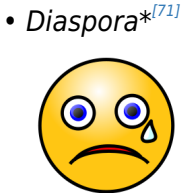

- Identi.ca $^{[72]}$  $^{[72]}$  $^{[72]}$ , ó Twister $^{[73]}$  $^{[73]}$  $^{[73]}$
- Kaltura $^{[74]}$  $^{[74]}$  $^{[74]}$
- CamStudio<sup>[\[75\]](#page-22-17)</sup>, ó Dahu<sup>[\[76\]](#page-22-18)</sup>
- NeoFreeRunner $T^{(77)}$ , ...
- $\bullet$  ...

#### ¿Como te puedes beneficiar tu? (ii)

#### Softwarei

Herramientas web: 1. Contrata tu espacio propio en internet ⚬ dimensis.com

- ⚬ pangea.org
- ⚬ marsupi.org (moviments.net)
- . 2. Instala tus herramientas

Ordenadores personales: • Instalación Dual (GNU/Linux + Mac, ó GNU/Linux + Windows) para tener un plan B mientras aprendes... • Aplicaciones multiplataforma (LibreOffice, Firefox, Gimp, ...) • Mucho soporte en internet (Wikis, Blogs, Foros, ...)

Tabletas - teléfonos inteligentes: • android/replicant vs. iphone, winphone

• telegram vs whatsapp...

• f-droid: [repositorio de software libre para android]

#### Contingut i Maquinari

#### Contenido:

- 1. ¡Usa y mejora la Wikipedia!
- 2. ¡Usa y mejora las bases de conocimiento locales!
- 3. ...

#### Hardware:

1. Usa y documenta Hardware Libre: Arduino, NeoFreeRunner, ...  $2. \ldots$ 

### ¿Donde encontrar el Software Libre?

• En catalán, y majoritariamente libre, para GNU/Linux, Mac, Win, Android, IPhone:

http://www.softonic.com http://www.softcatala.org<sup>[\[78\]](#page-22-20)</sup>

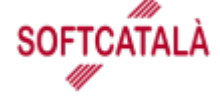

- Para GNU/Linux (Ubuntu, Linkat, Fedora...) "Gestor de paquetes" (= instalador de programas) de tu
- ordenador ;-)
- Para Mac OSX Mac Ports

http://macports.org<sup>[\[79\]](#page-22-21)</sup> - http://finkproject.org<sup>[\[80\]](#page-22-22)</sup>

- Para Windows: http://www.cdlibre.org<sup>[81</sup>]
	-

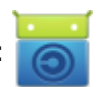

- Repositorio mundial: ⚬ Free Software Foundation (FSF):
- http://directory.fsf.org[\[83\]](#page-22-25) **FREE SOFTWARE FOUNDATION** ⚬ Tradicionalmente, **SourceForge**:

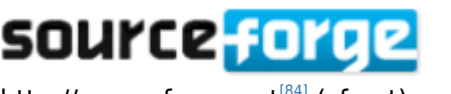

http://sourceforge.net<sup>[\[84\]](#page-22-26)</sup> (sf.net)

 ⚬ Otras "forjas": http://ourproject.org<sup>[\[85\]](#page-22-27)</sup> - https://forja.rediris.es<sup>[\[86\]](#page-22-28)</sup> -http://lafarga.cat<sup>[\[87\]](#page-22-29)</sup> ...

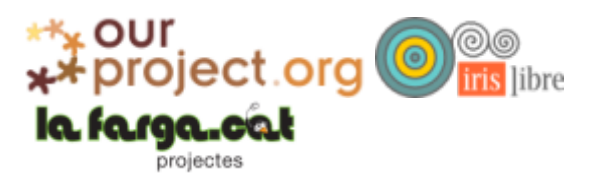

- Comparador Propietario vs Libre o http://freealts.com<sup>[\[88\]](#page-22-30)</sup>
- Teléfonos y tabletas inteligentes con Android:

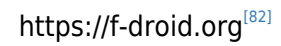

### ¿Donde encontrar AYUDA?

**Foros de Softcatalà** (GNU/Linux, Mac, Win, Android)

http://www.softcatala.org/forum/viewforum.php?f=6[\[89\]](#page-22-31) SOFTC

- **GNULinux.cat**: Noticias, Documentación, Foros... http://www.gnulinux.cat<sup>[\[90\]](#page-22-32)</sup>
- **Ubuntu en Catalán**: Punto de Encuentro de Ubunteros en catalán **Motor Delace** http://www.ubuntu.cat<sup>[\[91\]](#page-22-33)</sup>
- rbunku<sup>o</sup> iomme Ubuntu GNU/Linux: **Catalan LoCo Team** http://ubuntuforums.org/forumdisplay.php?f=206<sup>[\[92\]](#page-22-34)</sup>
- Proyecto **Ubuntu-Manual** (Multi-idioma) **Fig. 1** Ubuntu Manual Project http://ubuntu-manual.org<sup>[\[93\]](#page-22-35)</sup>

### Semilla diseminada (como el grano de mostaza)....

En tierra fértil germinará algún día y más tarde dara fruto, generando nuevas semillas...

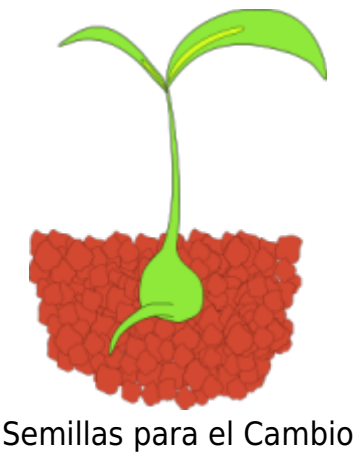

http://seeds4c.org<sup>[\[94\]](#page-22-36)</sup>

## Referencias

Material de esta charla:

#### http://llavorspac.org/FSCat2014es

Origen de las imágenes usadas (con sus copyrights respectivos)

#### ¡Gracias por la atención!

http://llavorspac.org/fscat2014es<sup>[\[137\]](#page-24-0)</sup>

xavi@pangea.org

(C) Xavier de Pedro Puente. 2014. Algunos derechos reservados.

Siempre que no se indique lo contrario, los contenidos de esta charla se encuentran sujetos a la licencia de Creative Commons: BY-SA 3.0

#### $\pmb{\times}$

http://creativecommons.org/licenses/by-sa/3.0/<sup>[\[138\]](#page-24-1)</sup>

### Addendum

Estilo Creative Commons, pero para:

- Ayudar a otros a comprender vuestro trabajo y enfoque
- Que se encuentre vuestro trabajo más fácilmente

#### http://movecommons.org[\[139\]](#page-24-2)

- Encontrar otros colectivos con intereses comunes
- Atraer voluntari@s a vuestro colectivo

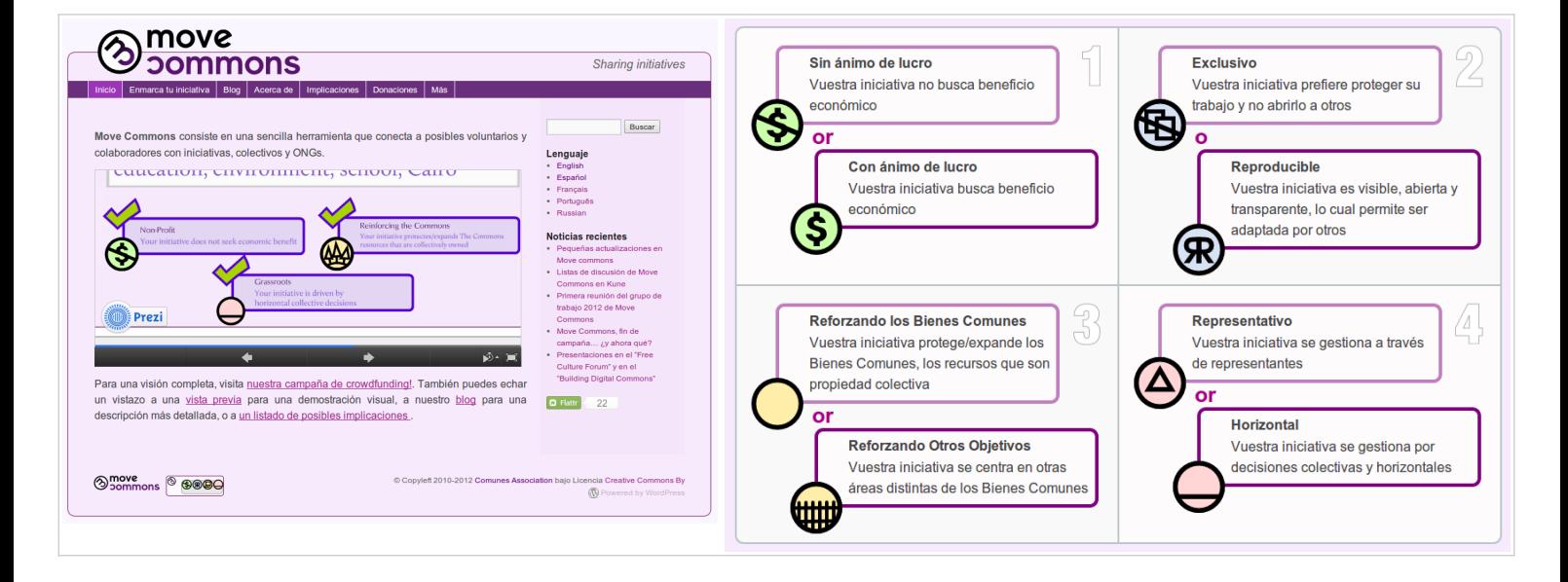

<span id="page-20-0"></span>[1] http://kb.seeds4c.org/fscat2014es?no\_bl=y

- <span id="page-20-1"></span>[2] http://forumsocialcatala.cat
- <span id="page-20-2"></span>[3] http://llavorspac.org

<span id="page-20-3"></span>[4] http://arnauh.sdf-eu.org/traduccions/hacker-howto/hacker-howto.html

<span id="page-20-4"></span>[5] http://arnauh.sdf-eu.org/traduccions/hacker-howto/hacker-howto.html

<span id="page-20-5"></span>[6] http://es.wikipedia.org/wiki/Copyleft

<span id="page-20-6"></span>[7] http://www.gnu.org/licenses/#GPL

<span id="page-20-7"></span>[8] http://www.gnu.org/licenses/#FDL

<span id="page-20-8"></span>[9] http://www.slideshare.net/xavi/cenatic-ub-by-sa-ca

<span id="page-20-9"></span>[10] https://www.slideshare.net/xavi/cenatic-ub-by-sa-ca

- <span id="page-20-10"></span>[11] http://www.slideshare.net/xavi
- <span id="page-20-11"></span>[12] http://www.openshot.org/
- <span id="page-20-12"></span>[13] http://www.kdenlive.org/
- <span id="page-20-14"></span><span id="page-20-13"></span>[14] http://cinelerra.org/

 $^{[15]}$  http://handbrake.fr/

<span id="page-21-0"></span>[16] http://www.linuxrising.org/

<span id="page-21-1"></span> $[17]$  http://winff.org/html\_new/

<span id="page-21-2"></span>[18] http://transcoder.org/

<span id="page-21-3"></span>[19] http://www.r-project.org

<span id="page-21-4"></span>[20] http://www.rstudio.com/shiny/

<span id="page-21-5"></span>[21] http://es.wikipedia.org/wiki/Etherpad

<span id="page-21-6"></span>[22] http://doc.owncloud.org/server/6.0/user\_manual/documents.html

<span id="page-21-7"></span>[23] http://doc.tiki.org/PluginTogether

<span id="page-21-8"></span>[24] http://www.webrtc.org/

<span id="page-21-9"></span>[25] http://titanpad.com/

<span id="page-21-10"></span>[26] http://doc.owncloud.org/server/6.0/user\_manual/documents.html

<span id="page-21-11"></span>[27] http://doc.tiki.org/PluginTogether

<span id="page-21-12"></span>[28] http://www.youtube.com/watch?v=jIgk8v74IZg

<span id="page-21-13"></span>[29] https://tiki.org

<span id="page-21-14"></span>[30] http://mrbs.sf.net

<span id="page-21-15"></span>[31] https://doc.tiki.org/PluginTrackerCalendar

<span id="page-21-16"></span>[32] http://intercanvis.net

<span id="page-21-17"></span>[33] https://telegram.org

<span id="page-21-18"></span>[34] http://ispconfig.org

<span id="page-21-19"></span>[35] http://www.ted.com/talks/marcin\_jakubowski

<span id="page-21-20"></span>[36] http://opensourceecology.org/wiki/

<span id="page-21-21"></span>[37] http://en.wikipedia.org/wiki/Neo FreeRunner

<span id="page-21-22"></span>[38] http://www.eldiario.es/turing/software\_libre/

<span id="page-21-23"></span>[39] http://www.raspberrypi.org

<span id="page-21-24"></span>[40] http://www.nature.com/nature/journal/v438/n7070/full/438900a.html

<span id="page-21-25"></span>[41] http://cat.creativecommons.org

<span id="page-21-26"></span>[42] http://cyber.law.harvard.edu/blogs/gems/ion/secreativo.swf

<span id="page-21-27"></span>[43] http://cyber.law.harvard.edu/blogs/gems/ion/secreativo.swf

<span id="page-21-28"></span>[44] http://doaj.org

<span id="page-21-29"></span>[45] http://ocw.mit.edu

<span id="page-21-30"></span>[46] http://ocw.mit.edu

<span id="page-21-31"></span>[47] https://www.coursera.org

<span id="page-21-32"></span>[48] https://www.edx.org

<span id="page-21-33"></span>[49] https://www.udacity.com

<span id="page-21-34"></span>[50] http://www.mooc.es

<span id="page-21-35"></span>[51] https://www.miriadax.net

<span id="page-21-36"></span>[52] http://www.freebeer.org

<span id="page-21-37"></span>[53] http://en.wikipedia.org/wiki/Free\_Beer

<span id="page-21-38"></span>[54] http://en.wikipedia.org/wiki/OpenCola (drink

<span id="page-21-39"></span>[55] http://www.catpl.org

<span id="page-21-41"></span><span id="page-21-40"></span>[56] http://es.wikipedia.org/wiki/Economia\_social

<span id="page-22-36"></span><span id="page-22-35"></span><span id="page-22-34"></span><span id="page-22-33"></span><span id="page-22-32"></span><span id="page-22-31"></span><span id="page-22-30"></span><span id="page-22-29"></span><span id="page-22-28"></span><span id="page-22-27"></span><span id="page-22-26"></span><span id="page-22-25"></span><span id="page-22-24"></span><span id="page-22-23"></span><span id="page-22-22"></span><span id="page-22-21"></span><span id="page-22-20"></span><span id="page-22-19"></span><span id="page-22-18"></span><span id="page-22-17"></span><span id="page-22-16"></span><span id="page-22-15"></span><span id="page-22-14"></span><span id="page-22-13"></span><span id="page-22-12"></span><span id="page-22-11"></span><span id="page-22-10"></span><span id="page-22-9"></span><span id="page-22-8"></span><span id="page-22-7"></span><span id="page-22-6"></span><span id="page-22-5"></span><span id="page-22-4"></span><span id="page-22-3"></span><span id="page-22-2"></span><span id="page-22-1"></span><span id="page-22-0"></span> [57] http://www.mercatfcvs.cat [58] http://www.mercatecosol.cat [59] http://www.euro-cat.cat [60] http://en.wikipedia.org/wiki/The Wisdom of Crowds [61] http://www.openstreetmap.org [62] https://telegram.org/ [63] http://www.mozilla.org/ca/ [64] http://www.google.com/intl/ca/chrome/browser/ [65] http://ca.libreoffice.org/ [66] https://www.openoffice.org/ca/ [67] https://ca.wikipedia.org [68] http://bigbluebutton.org/ [69] http://www.android.com/ [70] http://www.replicant.us/ [71] https://joindiaspora.com [72] https://identi.ca/ [73] http://twister.net.co/ [74] http://corp.kaltura.com/ [75] http://camstudio.org/  $^{[76]}$  http://dahuapp.github.io/ [77] http://wiki.openmoko.org/wiki/Neo FreeRunner [78] http://www.softcatala.org [79] http://macports.org [80] http://finkproject.org [81] http://www.cdlibre.org [82] https://f-droid.org [83] http://directory.fsf.org [84] http://sourceforge.net [85] http://ourproject.org [86] https://forja.rediris.es [87] http://lafarga.cat [88] http://freealts.com [89] http://www.softcatala.org/forum/viewforum.php?f=6 [90] http://www.gnulinux.cat [91] http://www.ubuntu.cat [92] http://ubuntuforums.org/forumdisplay.php?f=206 [93] http://ubuntu-manual.org [94] http://seeds4c.org [95] http://www.diyphotography.net/files/images/7/cc-tool-02.jpg  $[96]$  http://encontrarte.aporrea.org/imagenes/93/hackers\_cartoons.jpg [97] http://images.alarabiya.net/8b/bb/640x392\_18635\_206316.jpg <sup>[98]</sup> http://www.mockmock.es/wp-content/uploads/1600CT\_2006.jpg

[99] http://images.dinheirovivo.pt/ECO/File?dDocName=CIECO027667&fileName=anonymous\_wallpaper\_by\_ipott7 121164794844862338.png&rendition=extra\_wide&SID=115343

 $[100]$  http://freebeer.org/blog/wp-content/uploads/2008/11/knoxville\_freebeer.jpg

[101] http://d3sdoylwcs36el.cloudfront.net/creative-commons-license-types-pros-cons.gif

[102] http://www.freesoftwaremagazine.com/files/nodes/3461/cc\_deriv\_map.jpg

[103] http://www.pgsimoes.net/narede/wp-content/uploads/2013/01/111222-creative-commons-564x2721.jpg

[104] http://4.bp.blogspot.com/-px2RXLmAuvc/T0Ui8iKob8I/AAAAAAAACMw/KUo\_5OoBl\_E/s1600/creative-commonsvs-copyright2.jpg

 $[105]$  http://igopnet.cc/wp-content/uploads/2013/06/viquipedia.jpg

[106] https://www.linux-etc.com/sites/default/files/bbb-overview.png

[107] http://4.bp.blogspot.com/\_8quYAl6S0Kg/SxLsuO3vP-I/AAAAAAAAIuo/VCx7Ntw9jks/s1600/portada114.jpg

[108] http://www.realscience.us/blog/wp-content/uploads/2013/02/OpenAccessPLosOne.jpg

[109] http://images04.olx-st.com/ui/8/58/46/1281370467\_113025246\_1-Fotos-de--Pentium-4-30ghz-C-Monitor-Lg-17 -Flat-1281370467.jpg

[110] https://www.opencpu.org/images/accounting.jpg

[111] http://vvcomputerapps.wikispaces.com/file/view/wiki\_collaboration.JPG/87880199/wiki\_collaboration.JPG

[112] http://wiki.openmoko.org/images/e/eb/Neo\_front\_3.gif

 $^{[113]}$ http://www.androidsis.com/wp-content/uploads/2014/01/Telegram-ventanas.jpg

 $^{[114]}$ http://blog.portaldetuciudad.com/wp-content/uploads/2014/02/thumbanail-telegram-whatsapp.jpg

[115] http://ocw.mit.edu/images/ocw\_mast.png

 $[116]$  http://www.mooc.es/wp-content/uploads/2013/12/logotipo\_mooc\_es.png

 $[117]$  https://www.miriadax.net/image/layout set logo?img id=12042

[118] https://d2wvvaown1ul17.cloudfront.net/site-static/pages/home/template/logo.svg

[119] https://www.edx.org/sites/default/files/theme/hero-logo-edx.png

[120] https://lh4.ggpht.com/LUgsz3XTdD-dW9qCenNcFZWaBKM6At\_MbMjODMCJOC8ZoR4hIm\_rVBQghBmk5kQ-kRa6 6yhEQT0BH88gUmwX=s170

[121] http://www.gnu.org/graphics/heckert\_gnu.small.png

[122] https://openclipart.org/image/300px/svg\_to\_png/28688/skotan\_Thumbs\_up\_smiley.png

[123] https://openclipart.org/image/300px/svg\_to\_png/63433/Thumbs\_down\_smiley2.png

[124] http://1.bp.blogspot.com/-GTX-e0zURbY/Ta3BzCiLhjI/AAAAAAAAAJM/H4g9fnAirll/s1600/gnu%2521.jpg

[125] http://upload.wikimedia.org/wikipedia/commons/thumb/3/35/Tux.svg/150px-Tux.svg.png

 $^{[126]}$ http://upload.wikimedia.org/wikipedia/commons/thumb/c/c7/Android\_4.4.2.png/200px-Android\_4.4.2.png

[127] http://upload.wikimedia.org/wikipedia/commons/thumb/d/d7/Android\_robot.svg/100px-Android\_robot.svg.png

[128] http://upload.wikimedia.org/wikipedia/commons/thumb/3/3f/Screenshot\_of\_OpenShot.png/656px-Screenshot\_ of\_OpenShot.png

[129] http://handbrake.fr/img/slides/slide1\_lin.jpg

[130] http://openclipart.org/image/300px/svg\_to\_png/22396/nicubunu\_Emoticons\_Crying\_face.png

 $[131]$ http://openclipart.org/image/300px/svg\_to\_png/22406/nicubunu\_Emoticons\_Evil\_face.png

[132] http://titanpad.com/static/img/davy/qfx/screenshot.gif

[133] http://2.bp.blogspot.com/-ztVWiUaqn5M/UqibAHItxoI/AAAAAAAAQ78/MvI91gfw8jw/s1600/owncloud6-documen t.jpg

[134] http://www.socialdente.com/wp-content/uploads/The-State-of-Wikipedia.jpg

[135] http://upload.wikimedia.org/wikipedia/commons/thumb/6/61/Mapa\_conceptual\_del\_software\_libre.svg/1024px -Mapa conceptual del software libre.svg.png

<span id="page-24-0"></span>[136] http://cerdomorado.com/wp-content/uploads/2012/12/wikipedia.png [137] http://llavorspac.org/fscat2014es

<span id="page-24-1"></span>[138] http://creativecommons.org/licenses/by-sa/3.0/

<span id="page-24-2"></span>[139] http://movecommons.org